Découpe et place chaque image pour reconstituer l'histoire du Petit Chaperon Rouge :

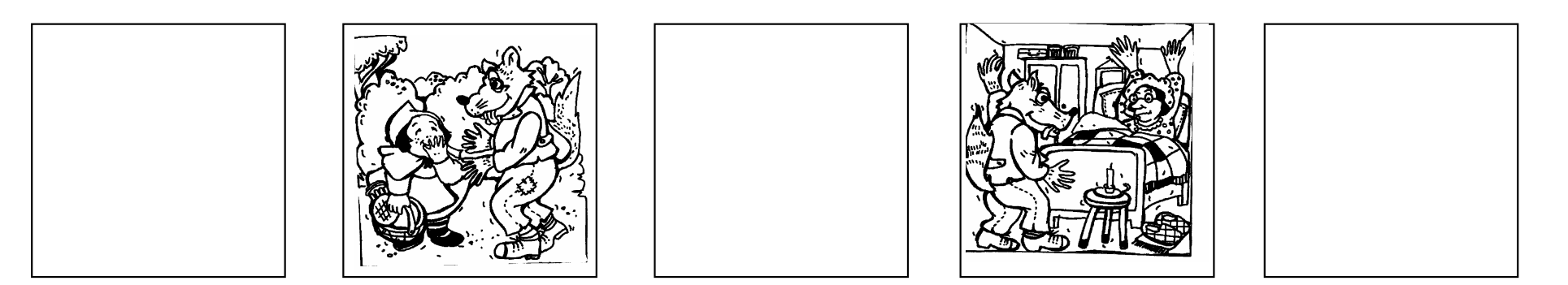

Découpe et place chaque image pour reconstituer l'histoire du Petit Chaperon Rouge :

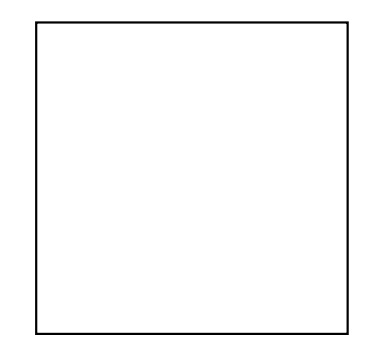

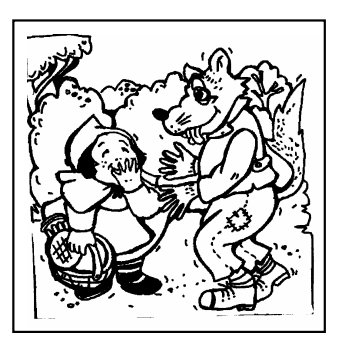

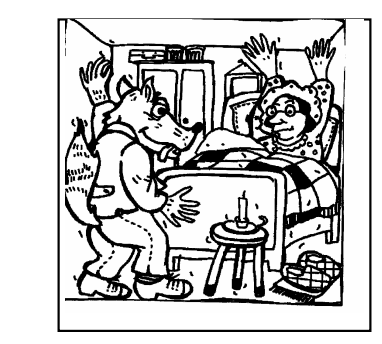

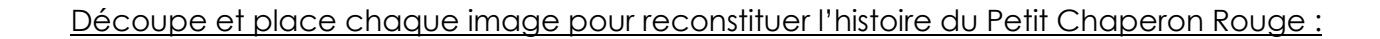

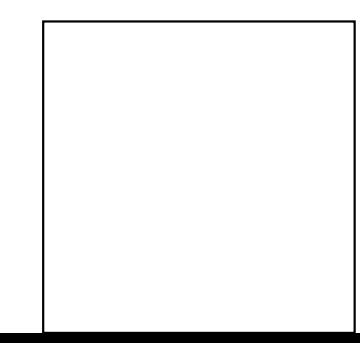

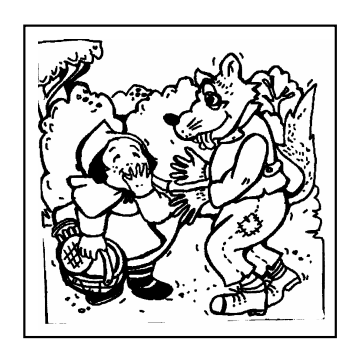

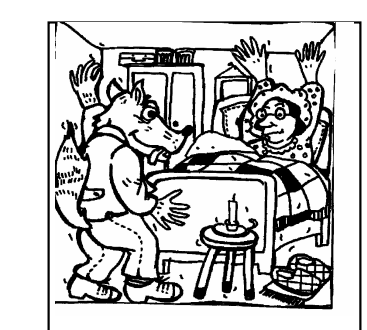

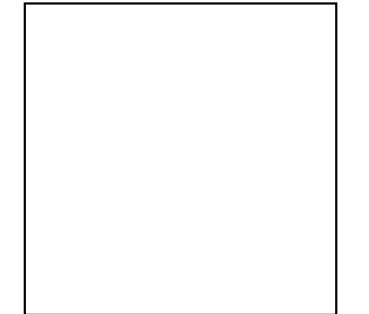

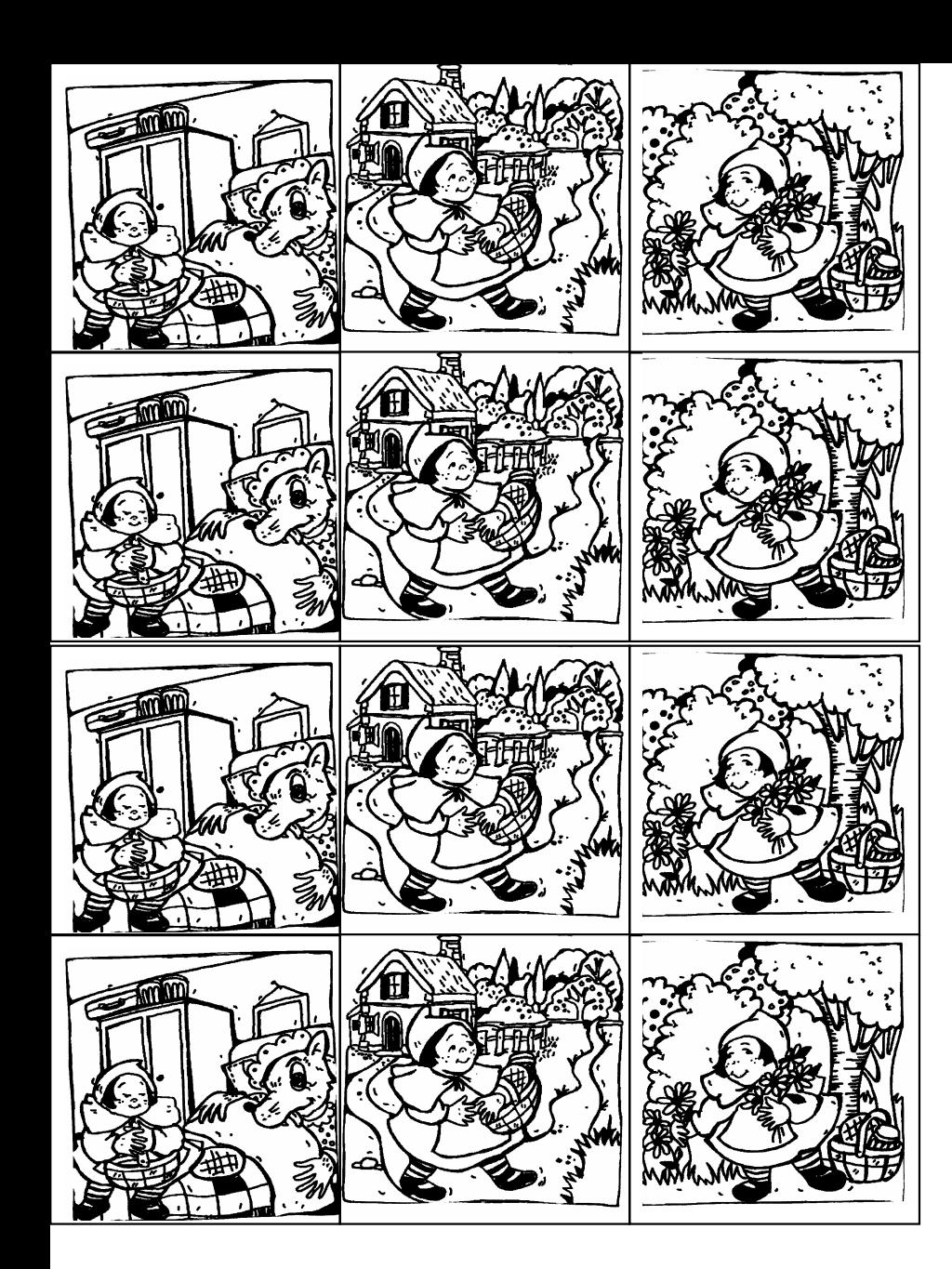

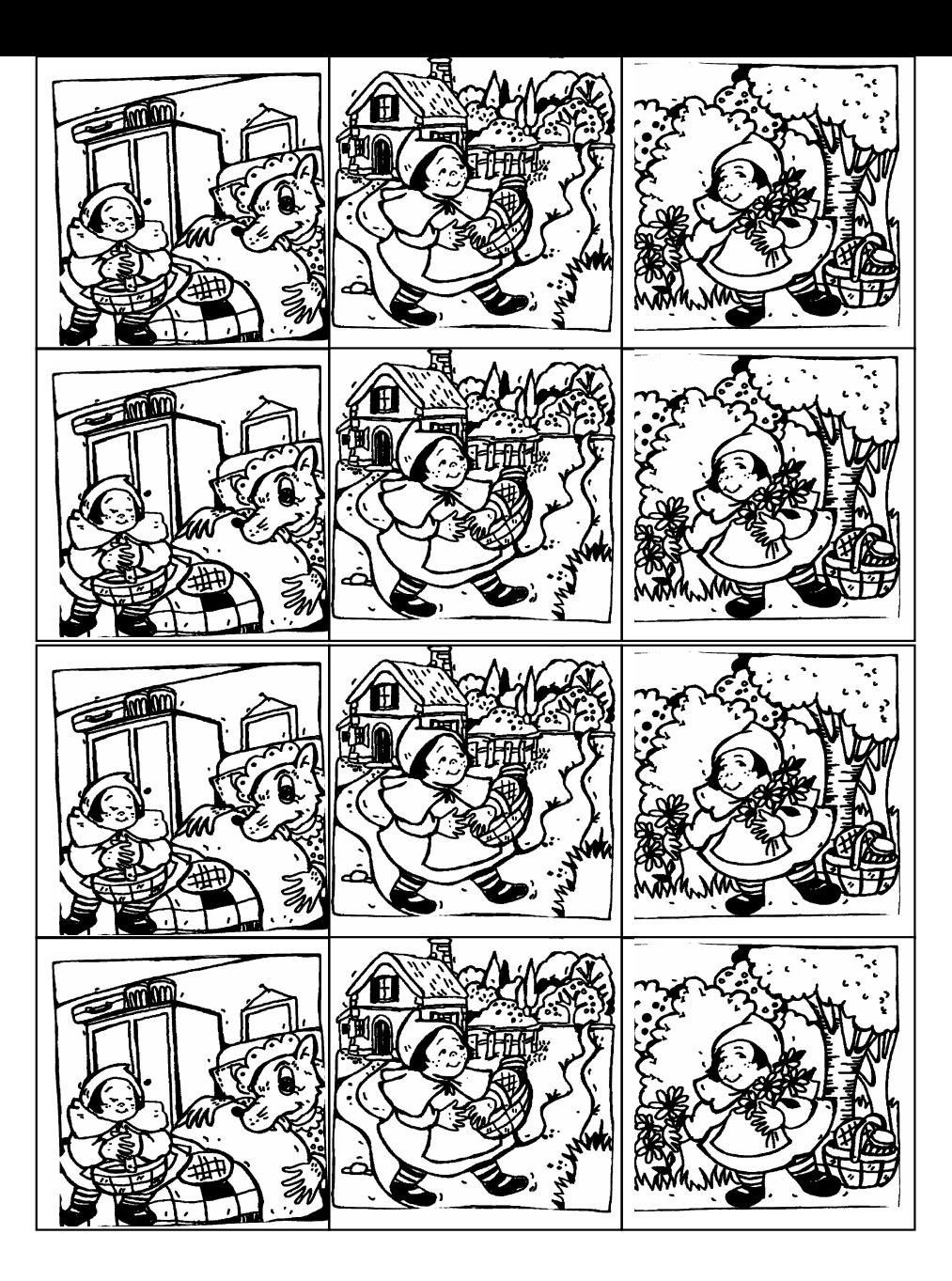